# **WordWriter Learning Center**

# **Getting Started**

The tutorials in this section are designed to make getting started with ExcelWriter quick and easy. They have corresponding downloadable Visual Studio solutions.

### **[Tutorials](https://wiki.softartisans.com/display/WW8/Tutorials)**

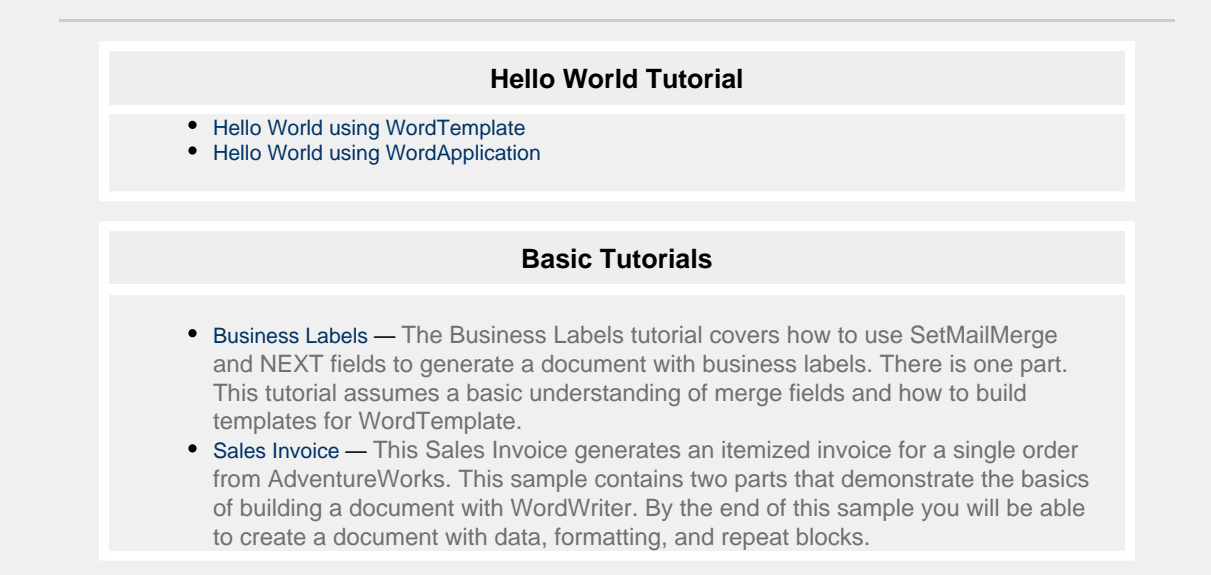

# **More Information**

The resources here will help you get the most out of ExcelWriter.

## **[Topics](https://wiki.softartisans.com/display/WW8/Topics)**

This topics section offers best practices and guides to compliment the tutorials section. While the tutorials focuses on how to do something, the topics section focuses on when you use certain techniques, and why.

#### **WordWriter Topics**

- [Word file representation in](https://wiki.softartisans.com/display/WW8/Word+file+representation+in+WordApplication) [WordApplication](https://wiki.softartisans.com/display/WW8/Word+file+representation+in+WordApplication)
- [Inserting elements using](https://wiki.softartisans.com/display/WW8/Inserting+elements+using+WordApplication) [WordApplication](https://wiki.softartisans.com/display/WW8/Inserting+elements+using+WordApplication)
- [SharePoint Solution Word](https://wiki.softartisans.com/display/WW8/SharePoint+Solution+-+Word+Export+Plus) [Export Plus](https://wiki.softartisans.com/display/WW8/SharePoint+Solution+-+Word+Export+Plus)
- [Inserting HTML with](https://wiki.softartisans.com/display/WW8/Inserting+HTML+with+WordApplication) [WordApplication](https://wiki.softartisans.com/display/WW8/Inserting+HTML+with+WordApplication)

### **[Sample Code](https://wiki.softartisans.com/display/WW8/Samples)**

The WordWriter Samples include complete code samples with downloadable data, template files, and output files.

#### **WordApplication Samples**

- [Form Letter Formatting](https://wiki.softartisans.com/display/WW8/Form+Letter+Formatting)
- [Merge Documents](https://wiki.softartisans.com/display/WW8/Merge+Documents)
- [Product Catalog Sample](https://wiki.softartisans.com/display/WW8/Product+Catalog+Sample)
- [Sales Report Sample](https://wiki.softartisans.com/display/WW8/Sales+Report+Sample)
- [Search and Replace](https://wiki.softartisans.com/display/WW8/Search+and+Replace)
- [Setting a Watermark](https://wiki.softartisans.com/display/WW8/Setting+a+Watermark)

#### **WordTemplate Samples**

- [Basic String Datasource](https://wiki.softartisans.com/display/WW8/Basic+String+Datasource)
- [Business Envelopes](https://wiki.softartisans.com/display/WW8/Business+Envelopes)
- [Calendar Sample](https://wiki.softartisans.com/display/WW8/Calendar+Sample)
- [Fax Sheet Cover](https://wiki.softartisans.com/display/WW8/Fax+Sheet+Cover)
- [Form Letter Demo](https://wiki.softartisans.com/display/WW8/Form+Letter+Demo)
- [Insert Image Demo](https://wiki.softartisans.com/display/WW8/Insert+Image+Demo)
- [Mailing Labels Demo](https://wiki.softartisans.com/display/WW8/Mailing+Labels+Demo)
- [Mail Merge Demo](https://wiki.softartisans.com/display/WW8/Mail+Merge+Demo)
- [Nested Mail Merge Demo](https://wiki.softartisans.com/display/WW8/Nested+Mail+Merge+Demo) [Nested Product Catalog](https://wiki.softartisans.com/display/WW8/Nested+Product+Catalog+Demo)
- [Demo](https://wiki.softartisans.com/display/WW8/Nested+Product+Catalog+Demo)
- [Purchase Order Demo](https://wiki.softartisans.com/display/WW8/Purchase+Order+Demo)
- [WordWriter Formulas](https://wiki.softartisans.com/display/WW8/WordWriter+Formulas)

### **[Quick Guides](https://wiki.softartisans.com/display/WW8/Quick+Guides)**

Quick guides are informative pages on a variety of ExcelWriter features and topics.

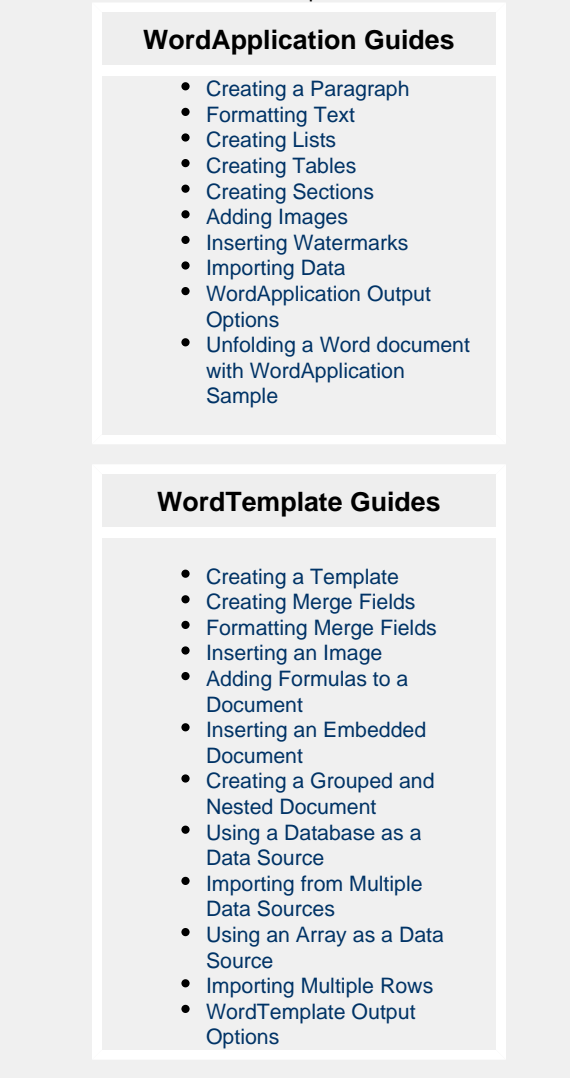

# **Other Support Resources**

Don't see what you are looking for? Check out our other support resources.

#### **[Support Site](http://wiki01.int.softartisans.com/www.officewriter.com/support)**

**[Knowledge Base Articles](http://blog.softartisans.com/tag/knowledge-base-2/)** 

#### **[Webinars](http://www.officewriter.com/officewriter-resources)**

**[Contact Support](http://www.officewriter.com/support/contact-support)**